open | Schulportfolio - https://openschulportfolio.de/

## **Hilfe für Redakteure**

• [Sandkasten:](https://openschulportfolio.de/wiki:playground:start) Ausprobieren, was man möchte.

## **Infos & Erklärungen**

- [Leitlinien für Redakteure](https://openschulportfolio.de/hilfe:prinzipien)
- [Grundlegende Strukturen und Formate](https://openschulportfolio.de/hilfe:grundlagen)
- [Verweise zu anderen Seiten/Stellen](https://openschulportfolio.de/hilfe:links)
- [Dateien und Bilder ins Wiki hochladen](https://openschulportfolio.de/hilfe:fileupload)
- [Einfügen von Dateien](https://openschulportfolio.de/hilfe:dateien)
- [Einfügen von Bildern](https://openschulportfolio.de/hilfe:bilder)
- [Tabellen auf einer Wiki Seite einfügen](https://openschulportfolio.de/hilfe:tabellen)

## **Fragen & Antworten**

- [Wie erstellt man eine neue Seite?](https://openschulportfolio.de/hilfe:neueseite)
- [Wie stellt man eine frühere Version einer Seite wieder her?](https://openschulportfolio.de/hilfe:seitewiederherstellen)
- [Wie überführt man ein vorhandenes Office-Dokument ins Wiki Format?](https://openschulportfolio.de/hilfe:konvertieren)

From: <https://openschulportfolio.de/> - **open | Schulportfolio**

Permanent link: **<https://openschulportfolio.de/hilfe:editorhelp>**

Last update: **12.12.2018 15:54**

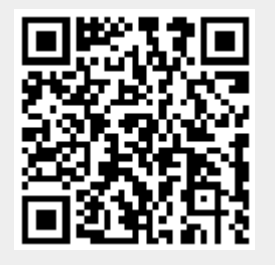